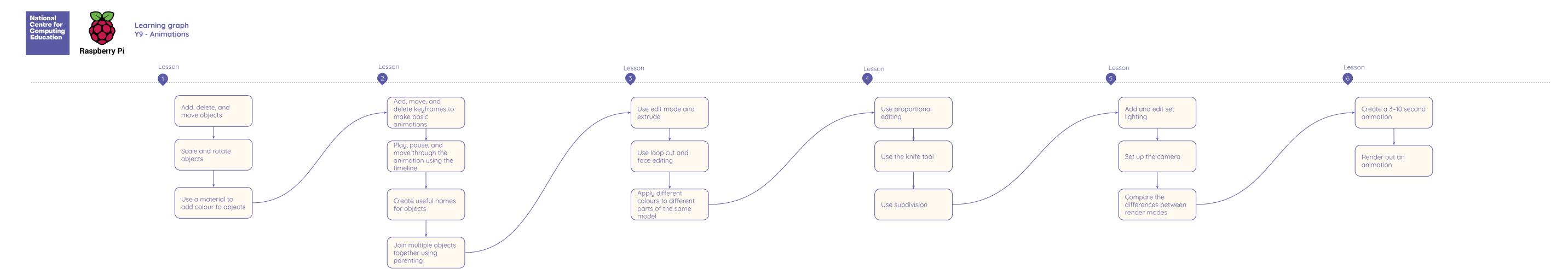

Resources are updated regularly — the latest version is available at: <u>ncce.io/tcc</u>.

This resource is licensed under the Open Government Licence, version 3. For more information on this licence, see <u>ncce.io/oal</u>.